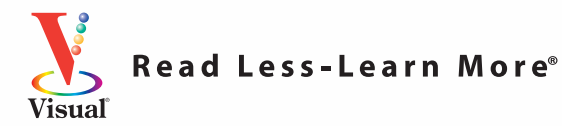

# Teach Yourself<br>VISUALLY **Microsoft® Office 2008 for Mac®**

Leaping Dog Media

**The Fast** and Easy Way to Learn

**Paul McFedries**

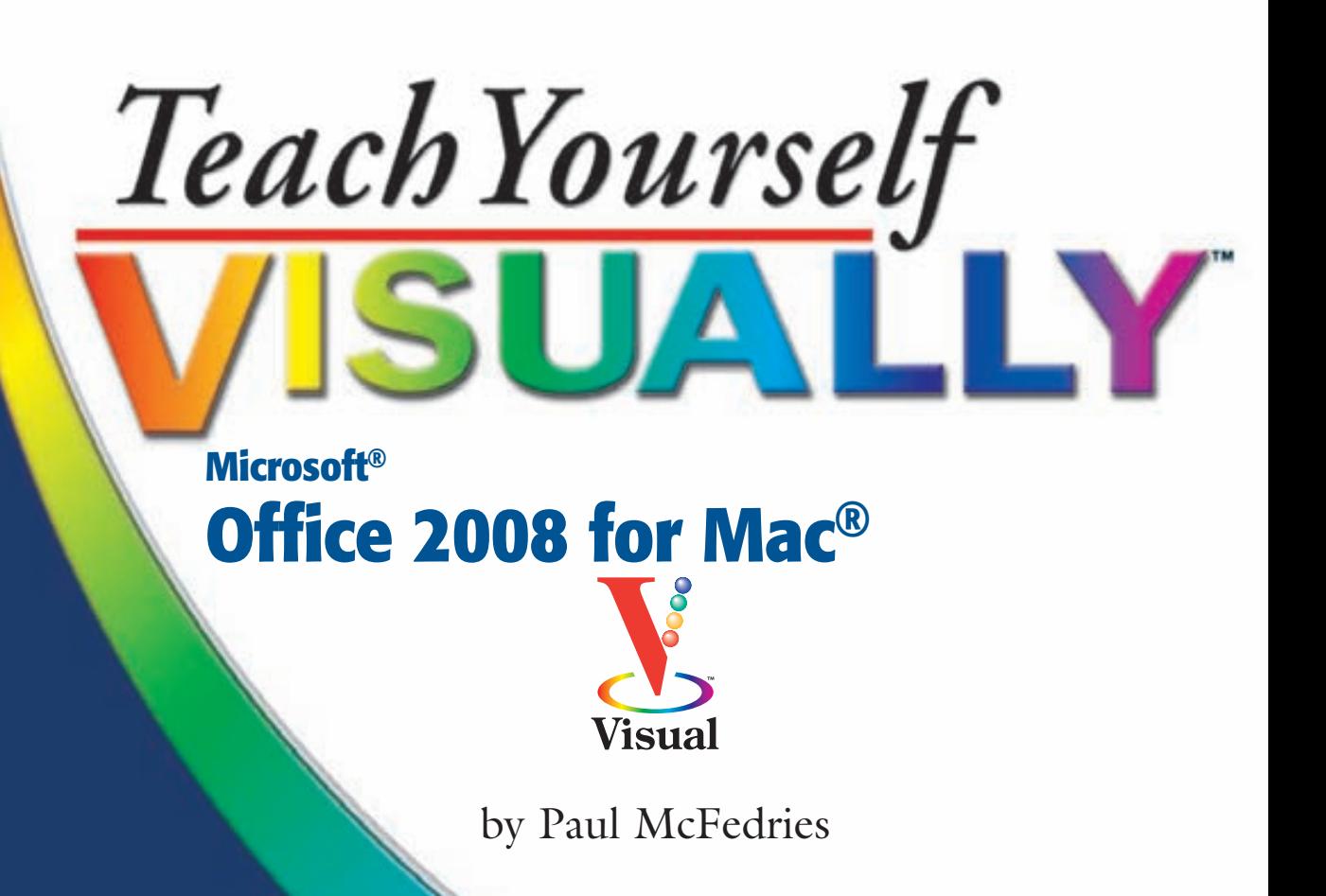

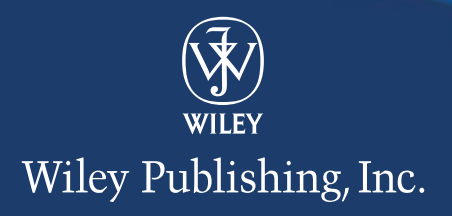

#### **Teach Yourself VISUALLY™ Office 2008 for Mac®**

Published by **Wiley Publishing, Inc.** 10475 Crosspoint Boulevard Indianapolis, IN 46256 www.wiley.com

Published simultaneously in Canada

Copyright © 2009 by Wiley Publishing, Inc., Indianapolis, Indiana

No part of this publication may be reproduced, stored in a retrieval system or transmitted in any form or by any means, electronic, mechanical, photocopying, recording, scanning or otherwise, except as permitted under Sections 107 or 108 of the 1976 United States Copyright Act, without either the prior written permission of the Publisher, or authorization through payment of the appropriate per-copy fee to the Copyright Clearance Center, 222 Rosewood Drive, Danvers, MA 01923, (978) 750-8400, fax (978) 646-8600. Requests to the Publisher for permission should be addressed to the Permissions Department, John Wiley & Sons, Inc., 111 River Street, Hoboken, NJ 07030, 201-748-6011, fax 201-748- 6008, or online at http://www.wiley.com/go/permissions.

Library of Congress Control Number: 2009925741

ISBN: 978-0-470-48503-3

Manufactured in the United States of America

10 9 8 7 6 5 4 3 2 1

#### **Trademark Acknowledgments**

Wiley, the Wiley Publishing logo, Visual, the Visual logo, Teach Yourself VISUALLY, Read Less - Learn More and related trade dress are trademarks or registered trademarks of John Wiley & Sons, Inc. and/or its affiliates. Microsoft is a registered trademark of Microsoft Corporation in the United States and/or other countries. Mac is a registered trademark of Apple, Inc. All other trademarks are the property of their respective owners. Wiley Publishing, Inc. is not associated with any product or vendor mentioned in this book.

**LIMIT OF LIABILITY/DISCLAIMER OF WARRAN-TY: THE PUBLISHER AND THE AUTHOR MAKE NO REPRESENTATIONS RESPECT TO THE ACCURACY OR COMPLETENESS OF THE CONTENTS OF THIS WORK AND SPECIFI-CALLY DISCLAIM ALL WARRANTIES, INCLUDING WITHOUT LIMITATION WARRANTIES OF FITNESS FOR A PARTICULAR PURPOSE. NO WARRANTY MAY BE CREATED OR EXTENDED BY SALES OR PROMOTIONAL MATERIALS. THE ADVICE AND STRATEGIES CONTAINED HEREIN MAY NOT BE SUITABLE FOR EVERY SITUATION. THIS WORK IS SOLD WITH THE UNDERSTANDING THAT THE PUBLISHER IS NOT ENGAGED IN RENDERING LEGAL, ACCOUNTING, OR OTHER PROFESSIONAL SERVICES. IF PROFESSIONAL ASSISTANCE IS REQUIRED, THE SERVICES OF A COMPETENT PROFESSIONAL PERSON SHOULD BE SOUGHT. NEITHER THE PUBLISHER NOR THE AUTHOR SHALL BE LIABLE FOR DAMAGES ARISING HERE-FROM. THE FACT THAT AN ORGANIZATION OR WEBSITE IS REFERRED TO IN THIS WORK AS A CITATION AND/OR A POTENTIAL SOURCE OF FUR-THER INFORMATION DOES NOT MEAN THAT THE AUTHOR OR THE PUBLISHER ENDORSES THE INFORMATION THE ORGANIZATION OR WEBSITE MAY PROVIDE OR RECOMMENDATIONS IT MAY MAKE. FURTHER, READERS SHOULD BE AWARE THAT INTERNET WEBSITES LISTED IN THIS WORK MAY HAVE CHANGED OR DISAPPEARED BETWEEN WHEN THIS WORK WAS WRITTEN AND WHEN IT IS READ.**

FOR PURPOSES OF ILLUSTRATING THE CONCEPTS AND TECHNIQUES DESCRIBED IN THIS BOOK, THE AUTHOR HAS CREATED VARIOUS NAMES, COMPANY NAMES, MAILING, E-MAIL AND INTERNET ADDRESSES, PHONE AND FAX NUMBERS AND SIMILAR INFORMATION, ALL OF WHICH ARE FICTITIOUS. ANY RESEMBLANCE OF THESE FICTITIOUS NAMES, ADDRESSES, PHONE AND FAX NUMBERS AND SIMILAR INFORMATION TO ANY ACTUAL PERSON, COMPANY AND/OR ORGANIZATION IS UNINTENTIONAL AND PURELY COINCIDENTAL.

#### **Contact Us**

For general information on our other products and services please contact our Customer Care Department within the U.S. at 877-762-2974, outside the U.S. at 317-572-3993 or fax 317-572-4002.

For technical support please visit www.wiley.com/techsupport.

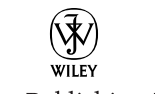

Wiley Publishing, Inc.

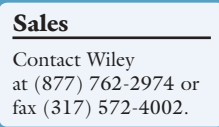

### **Praise for Visual Books**

*"Like a lot of other people, I understand things best when I see them visually. Your books really make learning easy and life more fun."*

John T. Frey (Cadillac, MI)

*"I have quite a few of your Visual books and have been very pleased with all of them. I love the way the lessons are presented!"*

Mary Jane Newman (Yorba Linda, CA)

*"I just purchased my third Visual book (my first two are dog-eared now!), and, once again, your product has surpassed my expectations.* 

Tracey Moore (Memphis, TN)

*"I am an avid fan of your Visual books. If I need to learn anything, I just buy one of your books and learn the topic in no time. Wonders! I have even trained my friends to give me Visual books as gifts."*

Illona Bergstrom (Aventura, FL)

*"Thank you for making it so clear. I appreciate it. I will buy many more Visual books."*

J.P. Sangdong (North York, Ontario, Canada)

*"I have several books from the Visual series and have always found them to be valuable resources."*

Stephen P. Miller (Ballston Spa, NY)

*"Thank you for the wonderful books you produce. It wasn't until I was an adult that I discovered how I learn — visually. Nothing compares to Visual books. I love the simple layout. I can just grab a book and use it at my computer, lesson by lesson. And I understand the material! You really know the way I think and learn. Thanks so much!"*

Stacey Han (Avondale, AZ)

*"I absolutely admire your company's work. Your books are terrific. The format is perfect, especially for visual learners like me. Keep them coming!"*

Frederick A. Taylor, Jr. (New Port Richey, FL)

*"I have several of your Visual books and they are the best I have ever used."*

Stanley Clark (Crawfordville, FL)

*"I bought my first Teach Yourself VISUALLY book last month. Wow. Now I want to learn everything in this easy format!"*

Tom Vial (New York, NY)

*"Thank you, thank you, thank you...for making it so easy for me to break into this high-tech world. I now own four of your books. I recommend them to anyone who is a beginner like myself."* 

Gay O'Donnell (Calgary, Alberta, Canada)

*"I write to extend my thanks and appreciation for your books. They are clear, easy to follow, and straight to the point. Keep up the good work! I bought several of your books and they are just right! No regrets! I will always buy your books because they are the best."*

Seward Kollie (Dakar, Senegal)

*"Compliments to the chef!! Your books are extraordinary! Or, simply put, extra-ordinary, meaning way above the rest! THANK YOU THANK YOU THANK YOU! I buy them for friends, family, and colleagues."*

Christine J. Manfrin (Castle Rock, CO)

*"What fantastic teaching books you have produced! Congratulations to you and your staff. You deserve the Nobel Prize in Education in the Software category. Thanks for helping me understand computers."*

Bruno Tonon (Melbourne, Australia)

*"Over time, I have bought a number of your 'Read Less - Learn More' books. For me, they are THE way to learn anything easily. I learn easiest using your method of teaching."*

José A. Mazón (Cuba, NY)

*"I am an avid purchaser and reader of the Visual series, and they are the greatest computer books I've seen. The Visual books are perfect for people like myself who enjoy the computer, but want to know how to use it more efficiently. Your books have definitely given me a greater understanding of my computer, and have taught me to use it more effectively. Thank you very much for the hard work, effort, and dedication that you put into this series."*

Alex Diaz (Las Vegas, NV)

### **Credits**

**Senior Acquisitions Editor Jody Lefevere**

**Project Editor Jade L. Williams**

**Technical Editor Dennis Cohen**

**Copy Editor Kim Heusel**

**Editorial Director Robyn Siesky**

**Editorial Manager Cricket Krengel**

**Business Manager Amy Knies**

**Senior Marketing Manager Sandy Smith**

**Vice President and Executive Group Publisher Richard Swadley**

**Vice President and Executive Publisher Barry Pruett**

**Project Coordinator Patrick Redmond**

**Graphics and Production Specialists**

**Carrie A. Cesavice Andrea Hornberger Jennifer Mayberry**

**Quality Control Technician Amanda Graham**

**Proofreading and Indexing**

**Cindy Ballew Christine Karpeles**

**Screen Artist Jill A. Proll**

**Illustrators Rhonda David-Burroughs Cheryl Grubbs**

### **About the Author**

**Paul McFedries** is a technical writer who has been authoring computer books since 1991. He has more than 60 books to his credit, which together have sold more than three million copies worldwide. These books include the Wiley titles *Teach Yourself VISUALLY Mac* and *The Unoffical Guide to Microsoft Office 2007*. Paul also runs Word Spy, a Web site dedicated to tracking new words and phrases (see www.wordspy. com). Please visit Paul's personal Web site at www.mcfedries.com.

### **Author's Acknowledgments**

The book you hold in your hands is not only an excellent learning tool, but it is truly beautiful as well. I am happy to have supplied the text that you will read, but the gorgeous images come from Wiley's crack team of artists and illustrators. The layout of the tasks, the accuracy of the spelling and grammar, and the veracity of the information are all the result of hard work performed by project editor Jade Williams, copy editor Kim Heusel, and technical editor Dennis Cohen. Thanks to all of you for your excellent work. My thanks, as well, to acquisitions editor Jody Lefevere for asking me to write this book.

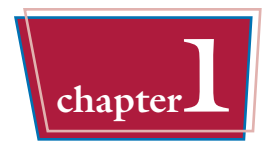

#### **chapter1 Working with the Office Programs**

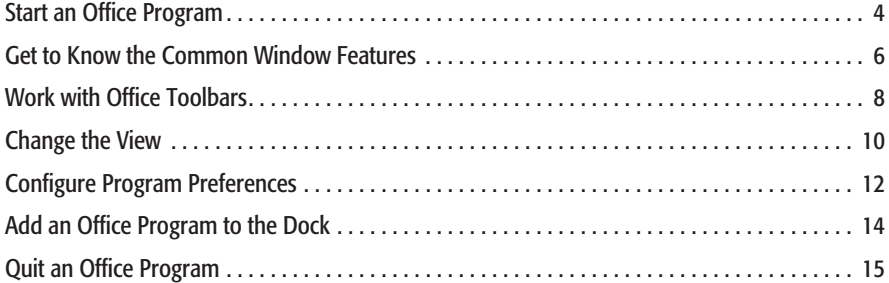

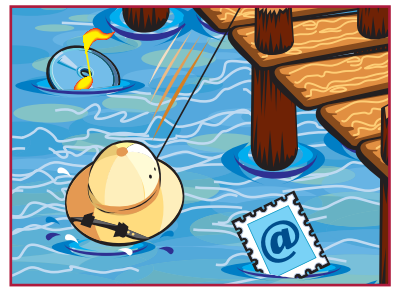

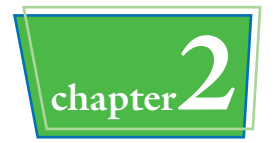

## **chapter2 Working with Office Documents**

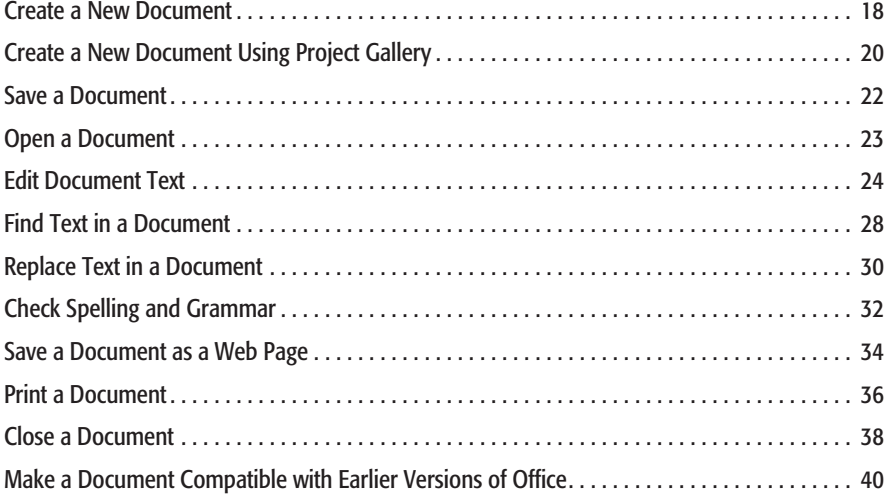

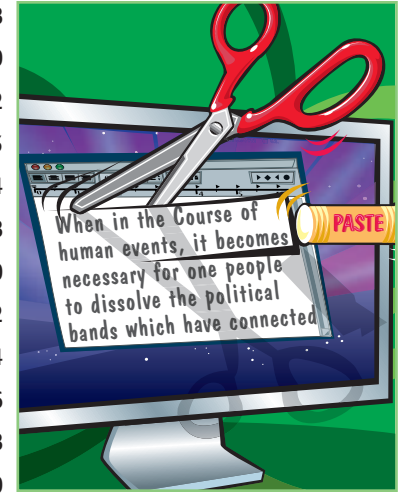

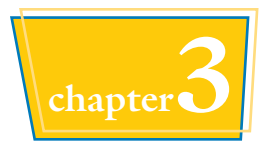

## **chapter3 Formatting Office Documents**

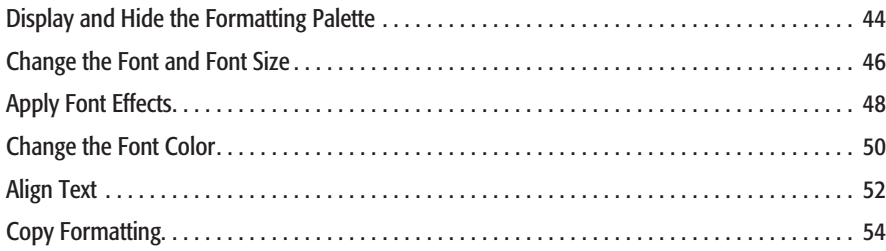

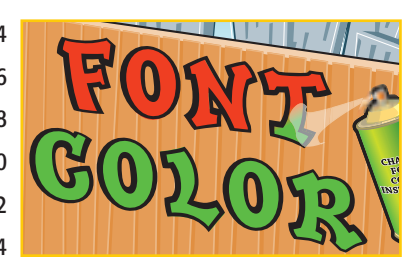

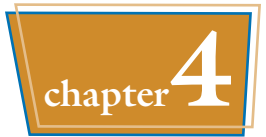

### **chapter4 Adding and Editing Graphics**

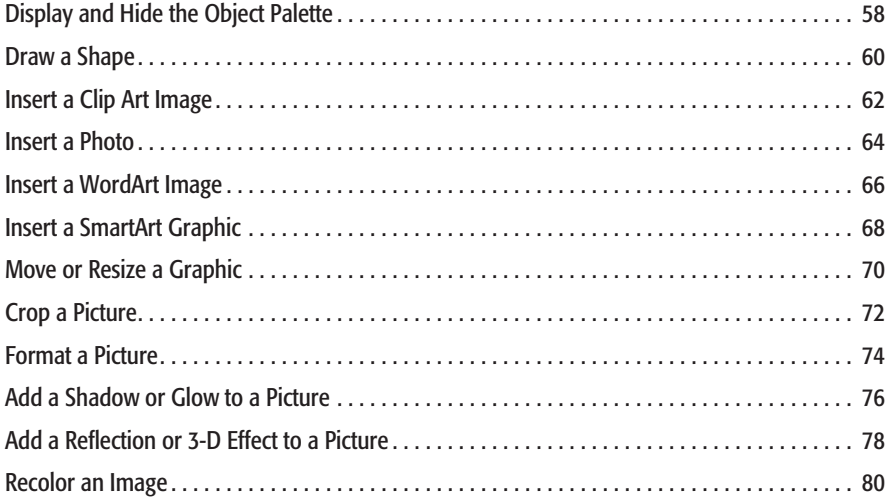

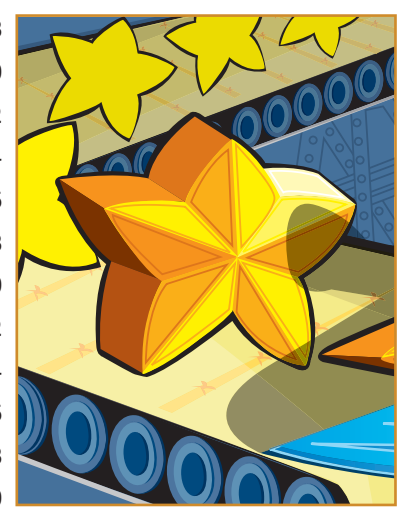

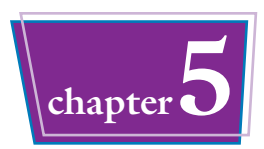

### **chapter5 Inserting Text and Other Items**

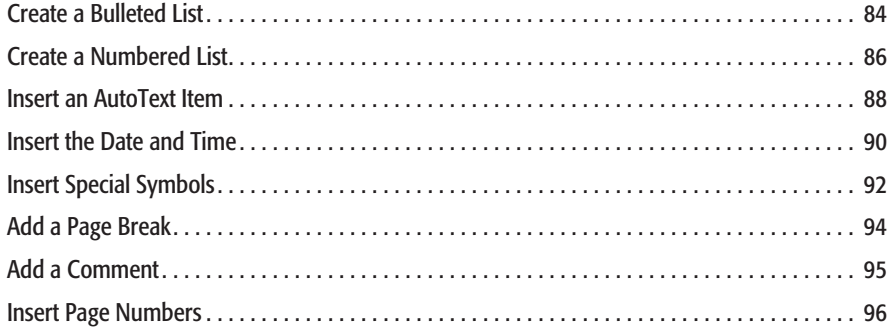

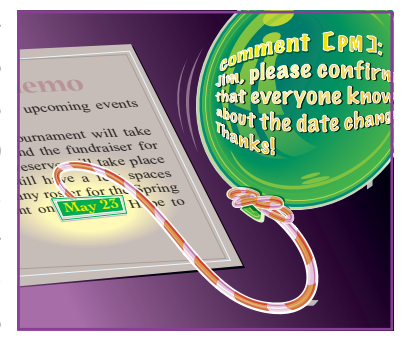

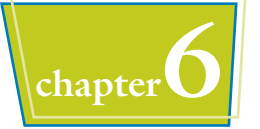

#### **chapter6 Formatting Word Documents**

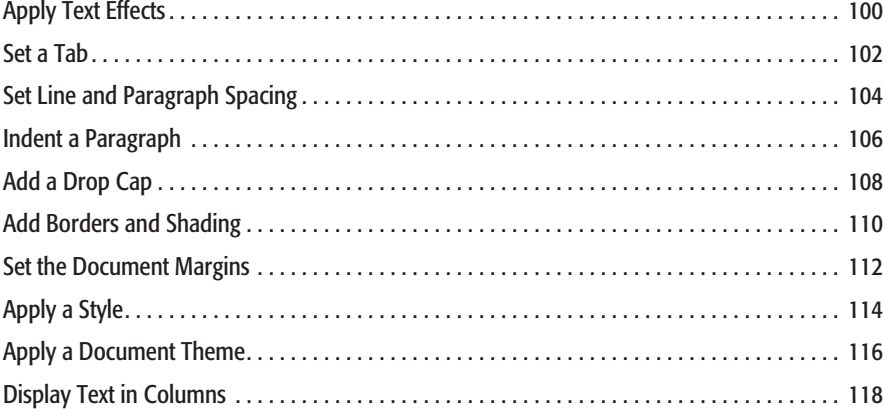

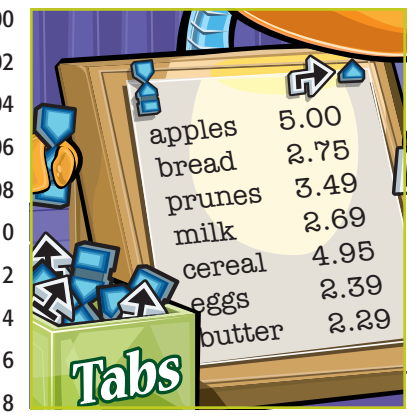

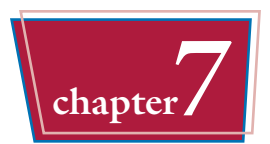

## **chapter7 Working with Microsoft Word's Features**

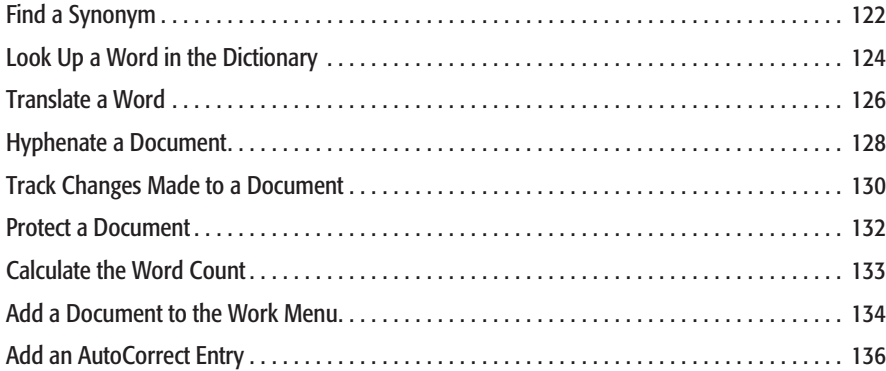

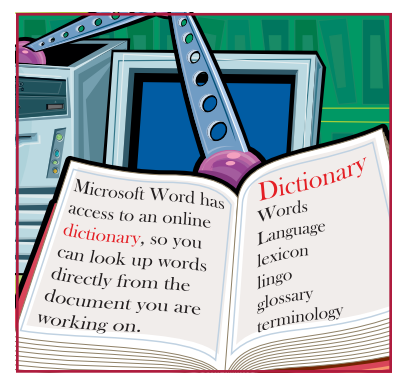

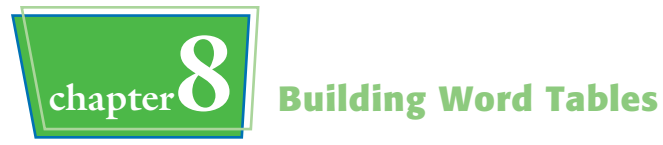

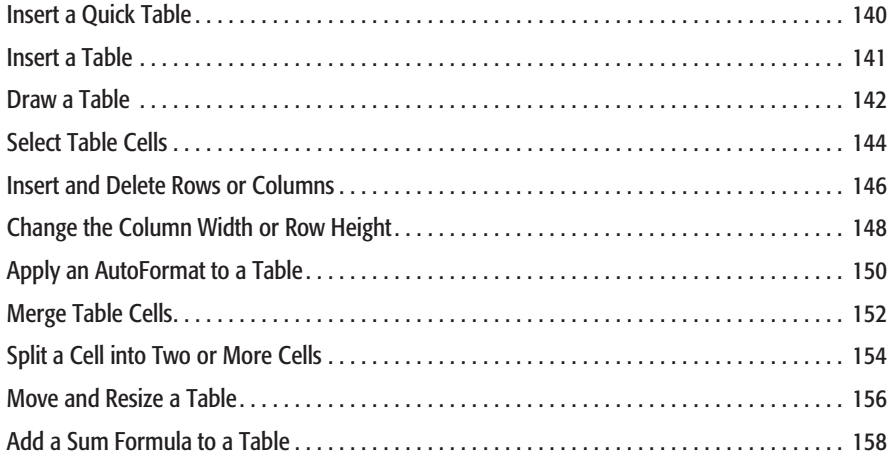

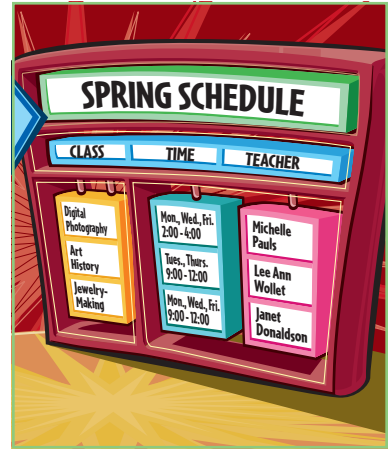

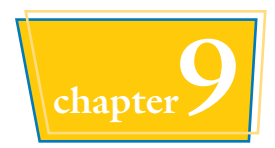

### **chapter9 Adding Document Elements**

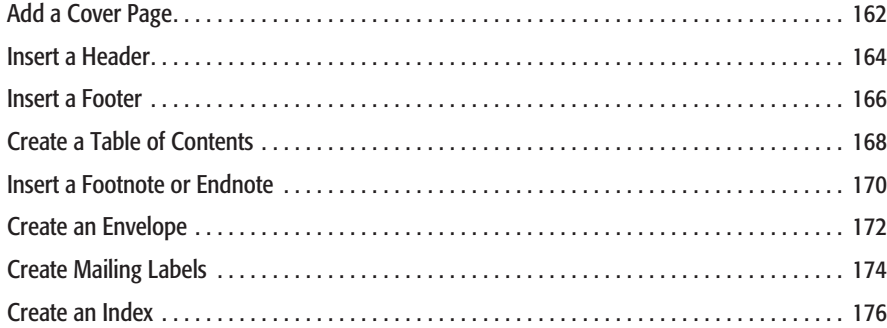

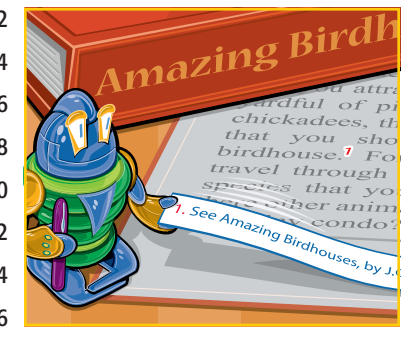

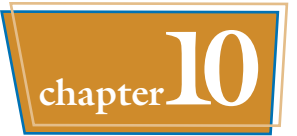

## **chapter10 Building an Excel Spreadsheet**

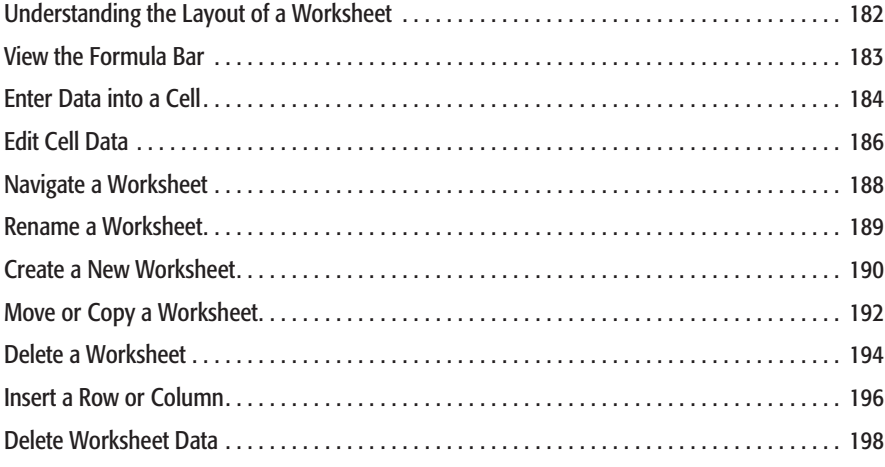

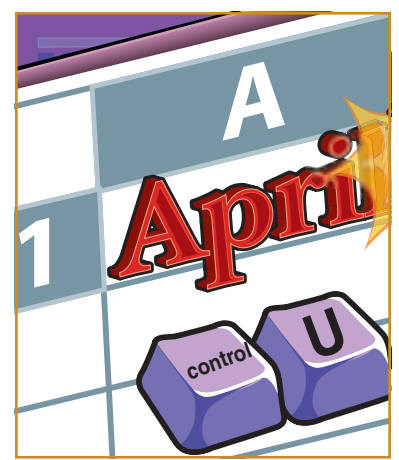

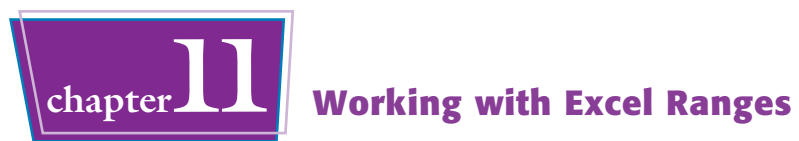

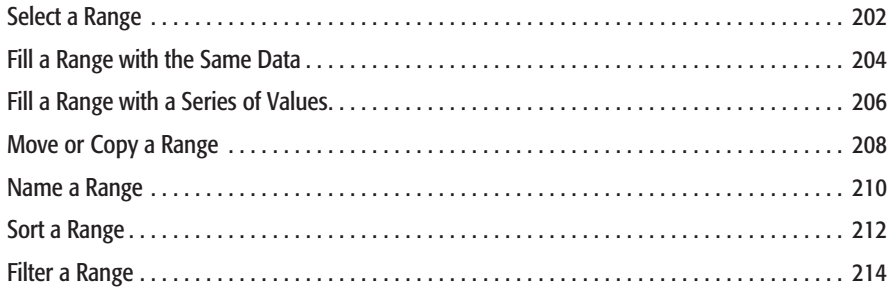

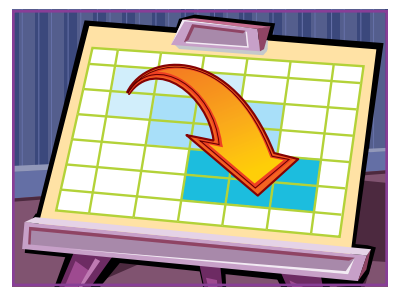

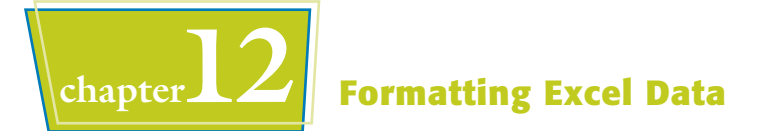

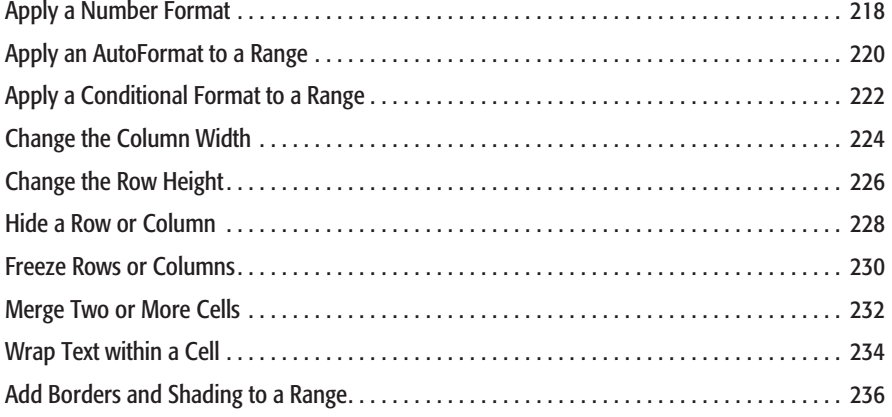

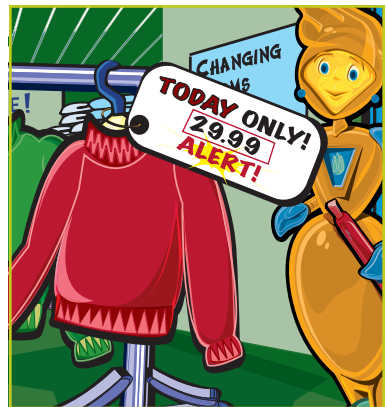

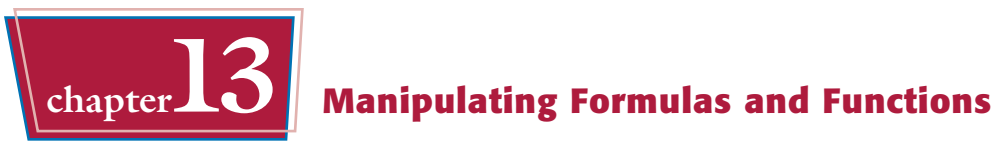

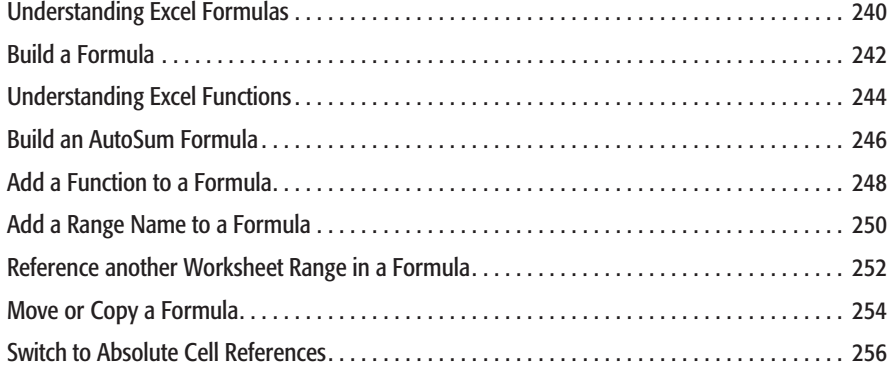

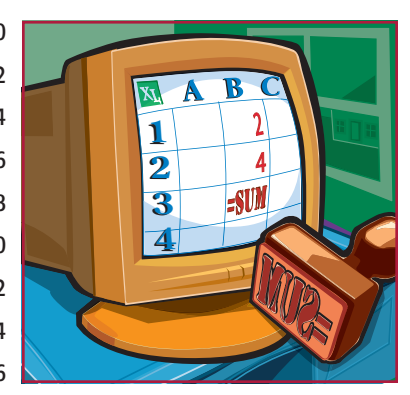

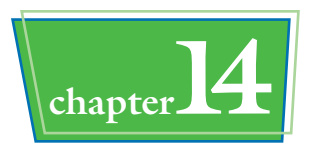

## **chapter14 Visualizing Data with Excel Charts**

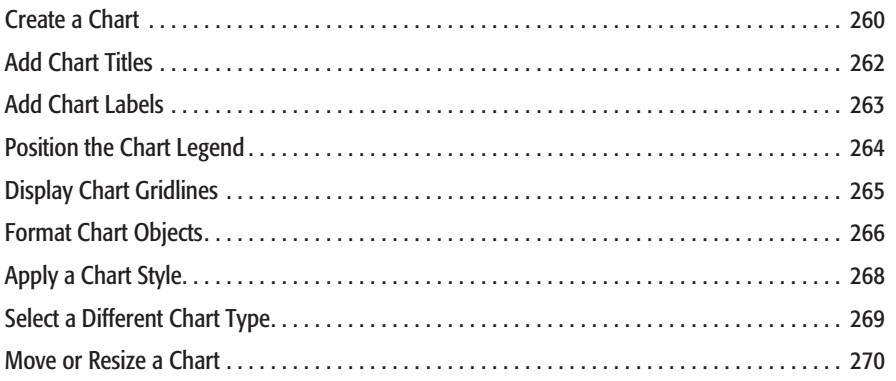

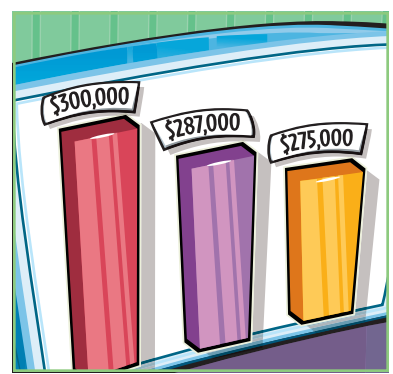

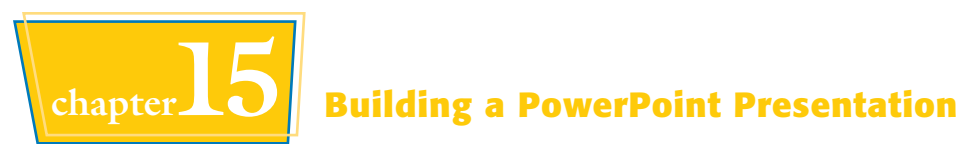

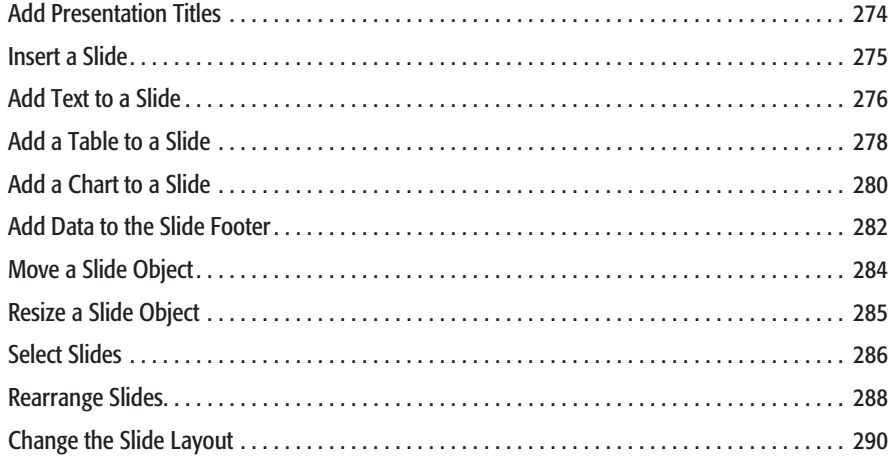

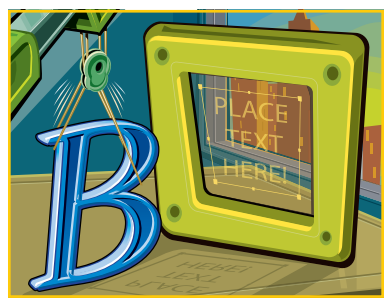

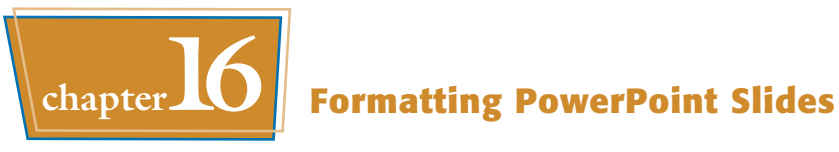

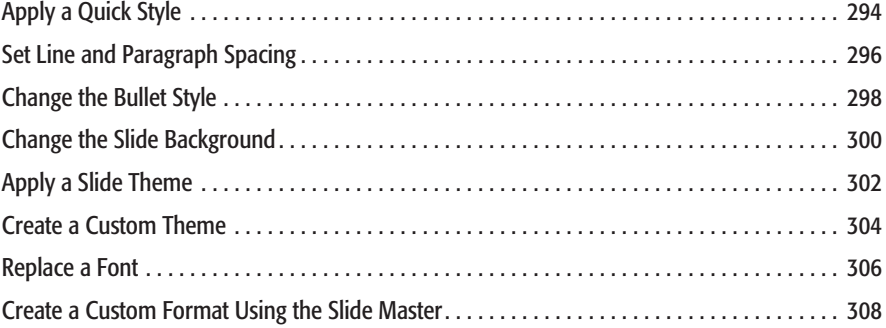

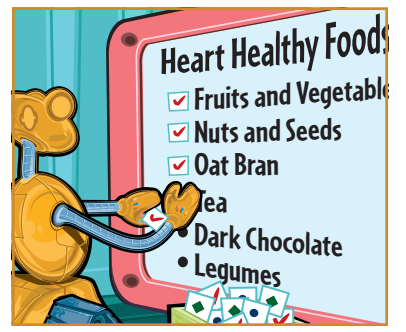